# Cheatography

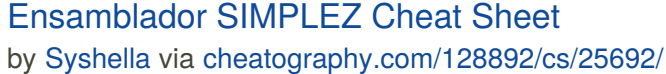

**Comentarios** 

es un dato de valor *5*

RES *X* Reserva un número *X* de direcciones DATA *5* Indica que esta dirección

*X* EQU *Y* Asocia a la etiqueta *X* el valor *Y*

> *LD /10 ADD /11 ST /12 HALT*

\*NombrePrograma igual a nombre de

LD /508 ;COMPRUEBO EL ESTADO DE

LD /DATO ;SI ESTA LIBRE, ESCRIBO

LD /510 ;COMPRUEBO EL ESTADO DEL

*FIN* HALT Etiqueta *FIN*

MODULE *NOMBREPROGRAMA*

\*Todo en mayúsculas

\*Salto de línea tras END

**Ejemplo lectura y escritura**

**Sintaxis**

END

archivo

PANTALLA BZ /D

EN PANTALLA ST /509

TECLADO BZ /D

**Recordatorio** ; *Esto es un comentario*

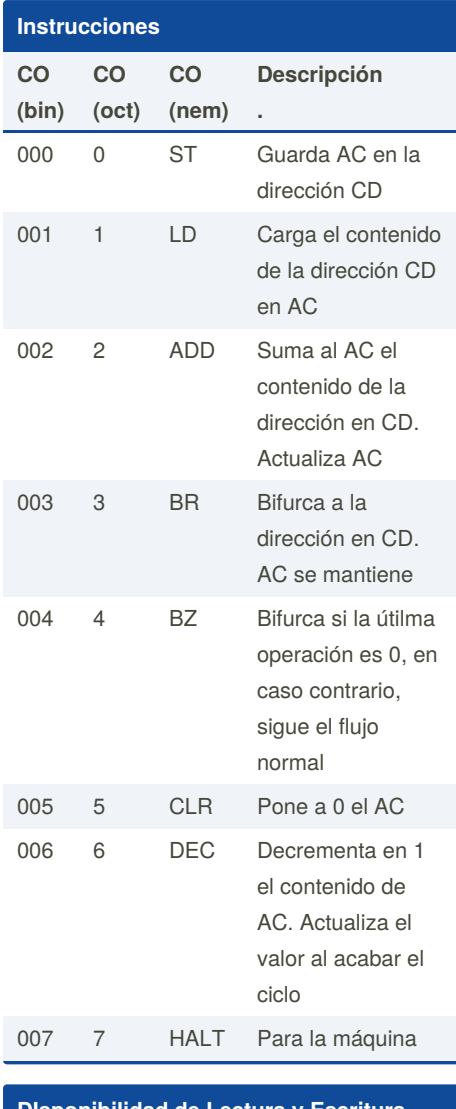

## **DIsponibilidad de Lectura y Escritura**

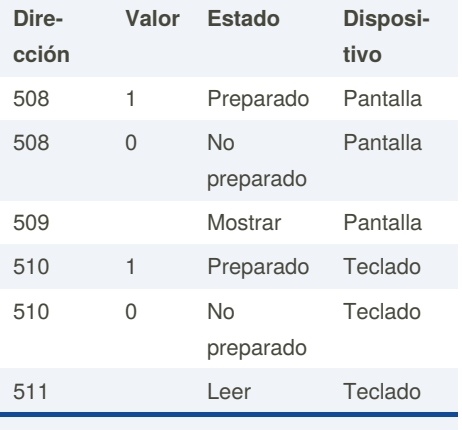

Hay que comprobar la disponibilidad del dispositivo antes de usarlo

LD /511 ;SI HAN INTRODUCIDO UN CARACTER, LO GUARDO ST /DATO

## **Ejemplo bucle**

MODULE BUCLE CONT DATA 5

INI LD /CONT ; Carga el contador DESC ; Decrementa en 1

Published 15th December, 2020. Last updated 15th December, 2020. Page 1 of 1.

#### **Ejemplo bucle (cont)**

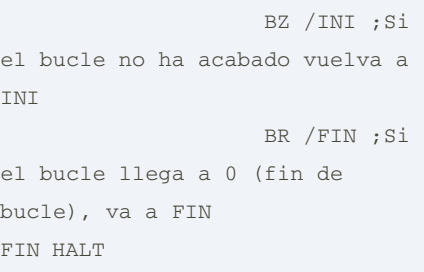

## **Distribución Instrucción**

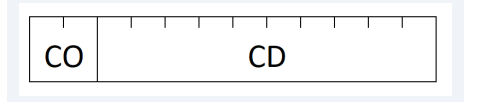

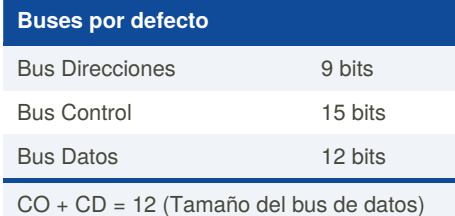

Como bus de direcciones =  $9 \text{ bits} (CD)$  =  $> 3$ bits (CO)

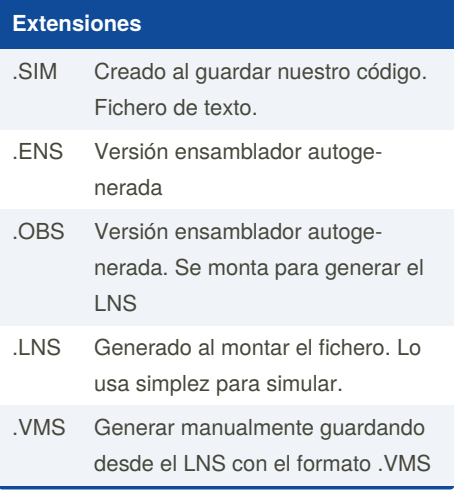

#### **Generar simulación**

**1.** Herramientas / Editor de Programas

- **2.** Escribir programa
- **3.** Guardar. Genera .ENS
- **4.** Ensamblar. Genera .ENS y .OBS
- **5.** Montar fichero. Genera .LNS

**6.** Rellenar memorias y ejecutar fichero en simulador

Sponsored by **ApolloPad.com** Everyone has a novel in them. Finish Yours! <https://apollopad.com>

By **Syshella** [cheatography.com/syshella/](http://www.cheatography.com/syshella/)